# XONTRO Newsletter

Kreditinstitute

**Nr. 11**

# **INHALTSVERZEICHNIS**

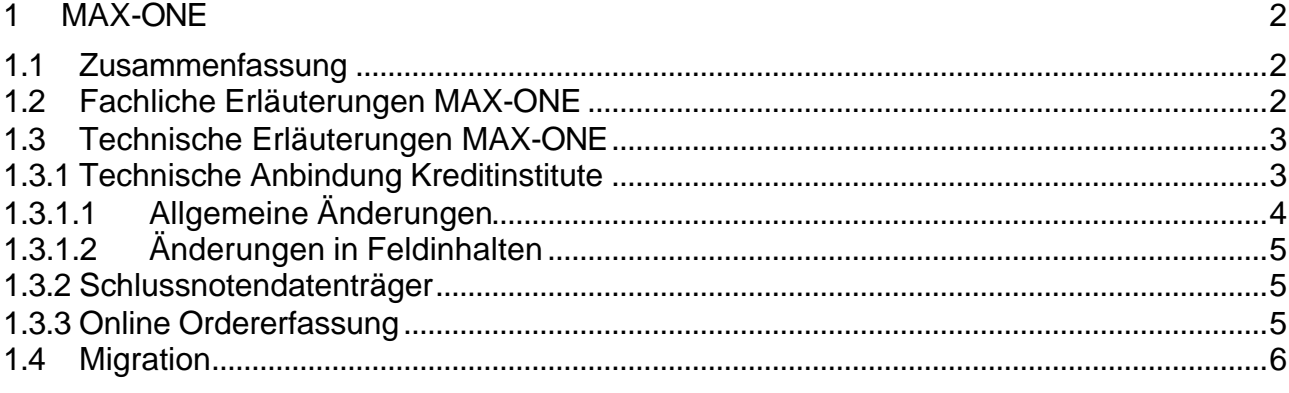

2 Limit- bzw. Kurssprünge in XONTRO

 $\overline{7}$ 

## **1 MAX-ONE**

## **1.1 Zusammenfassung**

Wie bereits von der Börse München mitgeteilt, wird das neue elektronische Handelssystem der Börse München – MAX-ONE am 2. Mai 2003 in Produktion gehen.

Ab dem 2. Mai 2003 werden alle Orders, die an die Börse München (WM-Schlüssel GD621 = 160) geschickt werden, automatisch an das neue Handelssystem weitergeleitet.

In diesem Dokument sind nur die Veränderungen hinsichtlich XONTRO dargestellt. Informationen über neue Funktionalitäten von MAX-ONE erhalten Sie von der Börse München.

Erreichbar ist MAX-ONE – wie bisher die Börse München – über den Systemanschluss Kreditinstitute. Hier gibt es einige kleinere Anpassungen, die im Folgenden beschrieben werden. Die neue Version der Technischen Anbindung Kreditinstitute finden Sie darüber hinaus auf der Internetseite der BrainTrade www.xontro.de.

Ab dem Einsatztag wird eine gesonderte Online-Eingabefunktion innerhalb von XONTRO zur Verfügung gestellt, mit der es ebenfalls möglich ist, Orders an MAX-ONE zu schicken bzw. noch offene, gültige Orders zu ändern / zu löschen. Darüber hinaus kann der Orderstatus auf Einzelorderbasis abgefragt werden. Die notwendigen Security-Berechtigungen werden zum Einsatz einmalig automatisch eingerichtet.

In MAX-ONE entstandene Geschäfte erhalten Sie nach der Übermittlung an XONTRO innerhalb der "normalen" XONTRO Schlussnotendatenträger.

Die in MAX-ONE entstandenen Geschäfte werden darüber hinaus – wie üblich – zur Abwicklung an die Systeme der Clearstream Banking Frankfurt übergeben. Die Geschäftsnummern tragen hier unverändert die Kennzeichnung "EDM".

Im Orderbestandsabgleich werden auch die noch ausführbaren Orders von MAX-ONE mitgeliefert. Im Gegensatz zu XONTRO sind die Löschungen wg. Einstellung der Notierungen hier nicht enthalten, sondern werden bereits untertägig über den Systemanschluss geliefert.

#### **1.2 Fachliche Erläuterungen MAX-ONE**

Am Vorabend der Einführung des Handelssystems MAX-ONE werden alle noch in XONTRO vorhandenen, offenen Orders gelöscht und müssen am nächsten Tag neu aufgegeben werden. Ab dem Einsatztermin werden die über den Systemanschluss Kreditinstitute an die Börse München adressierten Ordereingänge, -änderungen und -löschungen (WM-Schlüssel GD621 = 160) an MAX-ONE weitergeleitet. Die

entsprechenden Bestätigungen sowie die Ausführungsanzeige werden ebenfalls wie bisher über den Systemanschluss Kreditinstitute übermittelt. Soweit möglich werden Fehlermeldungen in die bekannten BC-Fehlertexte übersetzt. In einzelnen Fällen wurden neue Fehlernachrichten definiert, die Sie bitte der Beschreibung "Technische Anbindung Kreditinstitute" entnehmen. Das Handelsende von MAX-ONE wird mit einer neuen Ereignismitteilung EHEND auf Teilnehmerebene übermittelt.

Die bisher bekannten XONTRO-Order-Funktionen stehen nur noch insoweit zur Verfügung, als historische Daten abgerufen werden können (z. B. Orderhistorie). Sobald alle historischen Daten aus XONTRO entfernt sind, können bisher bekannte XONTRO-Order-Funktionen für die Börse München nicht mehr genutzt werden. Die Nutzung des Bereiches XONTRO-Trade bleibt dagegen unverändert, d. h. insb. der Schlussnotenabruf wie auch die "außerbörslichen" Funktionen, wie Eingabe von Bankdirekt- und PUEV-Geschäften, können weiterhin unverändert genutzt werden.

Die in MAX-ONE entstandenen Geschäfte werden regelmäßig, fortlaufend von MAX-ONE an XONTRO übermittelt. Für XONTRO-Datenträgerbezieher werden die MAX-ONE-Geschäfte standardmäßig in die "normalen" XONTRO-Datenträger integriert. Die Online-Anzeige bzw. Drucklisten der MAX-ONE-Schlussnoten sind auf dem bekannten Weg verfügbar.

Zur Eingabe von Orders an MAX-ONE bzw. zur Erfassung von Änderungen und Löschungen von noch offenen, gültigen Orders wird eine neue XONTRO-Funktion (BMEB) bereitgestellt. Es handelt sich hierbei um eine – gegenüber XONTRO – eingeschränkte Funktionalität. Mit dieser Funktion ist es auch möglich, den Orderstatus auf Einzelorderebene abzurufen. Eine detaillierte Beschreibung (in Form von Updates des Benutzerhandbuches XONTRO) wird in den nächsten Tagen bereitgestellt.

## **1.3 Technische Erläuterungen MAX-ONE**

Zum Einsatz kommen die Versionen 19.4 des Schlussnotendatenträgers bzw. 3.0 der technischen Anbindung für Kreditinstitute. Die vollständigen Versionen entnehmen Sie bitte unserer Homepage www.xontro.de unter der Rubrik Produkte/XONTRO/Dokumentation/Kreditinstitute/Systemanschluss.

## **1.3.1 Technische Anbindung Kreditinstitute**

Zur Orderübermittlung an das System MAX-ONE der Börse München kann weiterhin der Systemanschluss Kreditinstitute genutzt werden. Es gibt einige, kleinere Anpassungen, die im Folgenden beschrieben sind. Wie bereits erwähnt, werden ab dem Stichtag alle Orders mit der Börsenplatzkennung 160 an das MAX-ONE-System geroutet.

Die wesentlichen Änderungen sind im Folgenden dargestellt:

## **1.3.1.1 Allgemeine Änderungen**

Orders für MAX-ONE werden nur angenommen, wenn MAX-ONE aktiv ist und eine technische Verbindung besteht. Dies ist voraussichtlich börsentäglich von ca. 7:00 h bis ca. 20:00 h der Fall. Werden Orders empfangen, während MAX-ONE nicht mit XONTRO verbunden ist, so werden diese mit der Fehlermeldung "BC9610F Orderrouting an MAX-ONE nicht möglich" abgelehnt.

- Der in XONTRO mögliche Ordersplit (MT595 mit GV-Code 112) wird in MAX-ONE nicht unterstützt (Fehlermeldung BC0220F Funktion z. Z. gesperrt).
- Teillöschungen von Orders (MT595 mit GV-Code 113) werden in MAX-ONE nicht unterstützt (Fehlermeldung BC0220F Funktion z. Z. gesperrt).
- Wegen-Bank-Orders werden vom Markt-Modell MAX-ONE nicht unterstützt (Fehlermeldung BC0360F Wegen-Bank ungültig).
- Sollten am Tagesende noch Nachrichten existieren, die nicht von MAX-ONE bestätigt sind, werden diese mit der Meldung "BC9430F Orderstatus nicht definiert – bitte prüfen" quittiert.
- Die Ereignisnachricht BOEND ist für MAX-ONE nicht gültig. Stattdessen gibt es eine neue Nachricht EHEND auf Teilnehmerebene. Die neue Nachricht hat folgenden Aufbau:

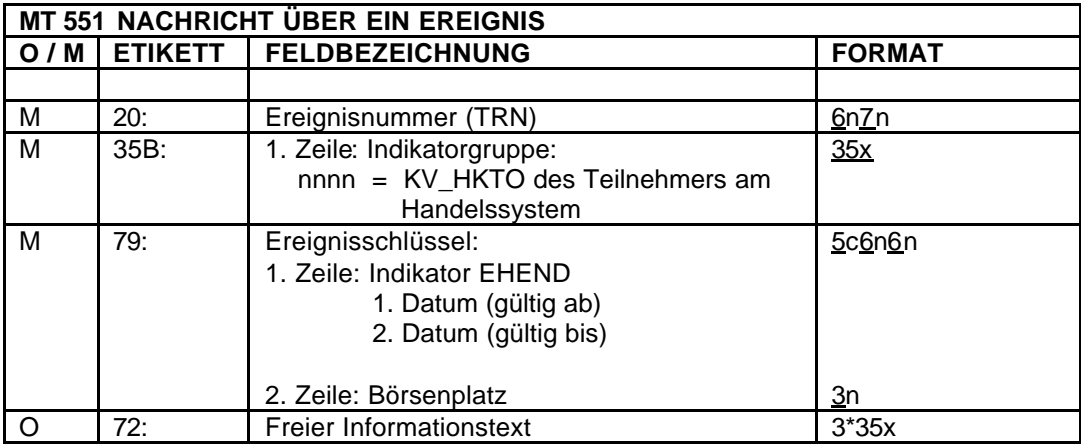

- Bei Angabe eines Orderempfängers wird geprüft, ob es sich um den Spezialisten der Gattung handelt, sonst wird die Nachricht abgewiesen, d. h. Freimakler können in MAX-ONE nicht mehr adressiert werden. (Fehlermeldung BC0370F Empfänger ungültig).
- Kompensationsorders für MAX-ONE sind nicht erlaubt (Fehlermeldung BC1690F Geschäftsart ungültig).

• Stop-Limit-Orders sind für MAX-ONE zulässig. Bei der Eingabe von Stop-Limit-Orders ist im Feld 32L / 2. Zeile des MT500 / MT501 das Unterfeld exePrc-Stop-Order zu liefern. Dieses Feld enthält das Limit, das nach der Umsetzung gilt. Das Feld Limitzusatz ist Mussfeld und entsprechend der Geschäftsart der Order zu belegen. Ist dies nicht der Fall, wird die Order mit der neuen Fehlermeldung BC9680F (Limitzusatz SB/SL ist Mussfeld bei Stop-Limit-Order) abgelehnt.

## **1.3.1.2 Änderungen in Feldinhalten**

- MT596 Feld 20 (DWZ-Ordernummer) Die Ordernummer wird in MAX-ONE als fortlaufende Nummer vergeben und enthält daher keinen Hinweis auf das Datum oder andere Attribute der Order.
- MT500 / MT501 Feld F72 3. Zeile (Erstellungszeit der Nachricht) MT519 Feld 31P (Uhrzeit der Ausführung) MT595 Feld 75 2. Zeile (Erstellungszeit der Nachricht) MT596 Feld 76 (Erstellungszeit der Nachricht) Vorläufige und positive Orderbestätigungen sowie Orderausführungen enthalten in diesem Feld im Release 1 von MAX-ONE standardmäßig 00 in den Hundertstel Sekunden. Dies wird im Folgerelease geändert.

Details entnehmen Sie bitte unserer Homepage www.xontro.de unter der Rubrik Produkte/XONTRO/Dokumentation/Kreditinstitute/Systemanschluss.

## **1.3.2 Schlussnotendatenträger**

Die Schlussnoten aus MAX-ONE werden in die bestehenden XONTRO-Datenträger integriert. Folgende Änderungen im Format sind jedoch zu beachten:

• MT512 Feld 21 / MT599 Feld 79 Order-Referenz Bei MAX-ONE-Geschäften enthält die Ordernummer die Konstante "MAX"

## **1.3.3 Online Ordererfassung**

Zur Erfassung, Änderung und Löschung von Orders sowie zum Abruf der Ausführungsbestätigungen wird im Rahmen von XONTRO eine neue Transaktion (BMEB) bereitgestellt. Eine genaue Beschreibung erhalten Sie – wie bereits oben erwähnt – in den nächsten Tagen.

## **1.4 Migration**

Die Einführung von MAX-ONE ist als "big bang" geplant. Das bedeutet, dass MAX-ONE für alle an der Börse München notierten Wertpapiere (derzeit ca. 4200 Aktien und 2000 Renten) zum Einsatz kommt.

Die zum Cutover-Day noch offenen Orders aus XONTRO werden am 30. April 2003 in der Tagesendverarbeitung von XONTRO gelöscht. Die Banken erhalten diese Ordernachrichten – wie üblich – erst am anderen Tag mittels Retrieval. Darüber hinaus sind die gelöschten Orders – ebenfalls wie üblich – im Bestandstransfer (mit dem Hinweis "Einstellung der Notierung") enthalten.

Im Vorfeld zum Einsatz wird den Teilnehmern die Möglichkeit zur Simulation angeboten. Die Simulation wird voraussichtlich am 24. März 2003 starten. Nähere Informationen sowie Anmeldeformulare zur Simulation werden in den nächsten Tagen verschickt.

# **2 Limit- bzw. Kurssprünge in XONTRO**

Derzeit können Limite und Kurse bis zu einem Kurs von 0,10 € in Sprüngen von 0,001 € eingegeben werden. Ab dem 3. Februar 2003 sind Limit- und Kurseingaben bis zu einem Kurs von 0,25 € in Sprüngen von 0,001 € möglich.